## **Engine**

#### [Rendering](https://wiki.frictionalgames.com/hpl3/engine/rendering)

Overview of the different rendering techniques that happens.

#### **[Materials](https://wiki.frictionalgames.com/hpl3/engine/materials)**

Detailed information on the different material that can be used.

#### [Static Objects](https://wiki.frictionalgames.com/hpl3/engine/static_objects)

Some information specific to static objects that are used to build the base geometry of the levels.

#### **[Entities](https://wiki.frictionalgames.com/hpl3/engine/entities)**

Information regarding entities, which is used for all the interactive and dynamic objects in the world.

#### **[Terrain](https://wiki.frictionalgames.com/hpl3/engine/terrain)**

Terrain is quite different from other parts and require some special explanations.

#### **[Script](https://wiki.frictionalgames.com/hpl3/engine/script)**

Scripting is a big part of the engine and meant to implement most of the game related things.

#### **[Optimizations](https://wiki.frictionalgames.com/hpl3/engine/optimizations)**

This part discusses various important optimizations.

#### [Model Export](https://wiki.frictionalgames.com/hpl3/engine/model_export)

How to properly export models from various programs.

#### **[Sound](https://wiki.frictionalgames.com/hpl3/engine/sound)**

How the sound system functions and on the needs of assets.

### **Game**

**[Commandline](https://wiki.frictionalgames.com/hpl3/game/commandline)** What different commands can be used in the command line.

#### [Entity types](https://wiki.frictionalgames.com/hpl3/game/entity_types)

The different basic entity types that are in the game.

#### **[Scripting](https://wiki.frictionalgames.com/hpl3/game/scripting)**

Game specific information on the scripting.

### [Event Database](https://wiki.frictionalgames.com/hpl3/game/eventdb)

How the game handles the event database.

#### [Voice Handler](https://wiki.frictionalgames.com/hpl3/game/voicehandler)

The voice handler system used to handle, you guess it, voices.

### **Tutorials**

[DDS Texture Export](https://wiki.frictionalgames.com/hpl3/tutorials/texture_dds_export) A tutorial on how to export a texture using the Nvidia textureTools

[Translucent Material](https://wiki.frictionalgames.com/hpl3/tutorials/material_translucent) Here is explained how to create a translucent material.

[Basic Modeling](https://wiki.frictionalgames.com/hpl3/tutorials/basic_modeling) The basics on modelling.

# **3rd Party Tools**

#### [CodeLite Script Editor](https://wiki.frictionalgames.com/hpl3/3rdparty/codelite)

Basic info on using CodeLite as a script editor for Angel Script.

From: <https://wiki.frictionalgames.com/> - **Frictional Game Wiki**

Permanent link: **<https://wiki.frictionalgames.com/hpl3/start?rev=1340282412>**

Last update: **2012/06/21 13:40**

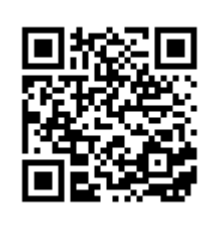